# **PORTFOLIO** student

**JUN BUM SHIN** 

### KINDLE EBOOKS

kindle edition for ebooks, 26 covers, ebook trailer, and package design

DIGITAL PUBLISHING PROMOTION DESIGN ILLUSTRATION SENIOR YEAR (JAMES MADISON UNIVERSITY)

MOBI DIGITAL PRINT DIGITAL PUBLISHING

http://educ.jmu.edu/~shinjb/teach-ing/ebooks.html

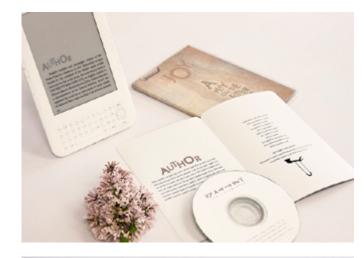

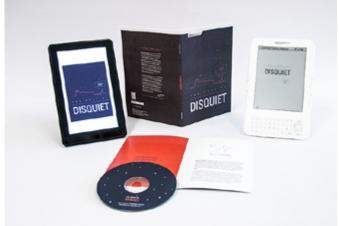

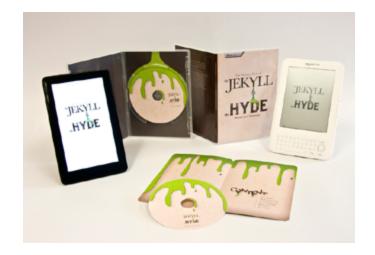

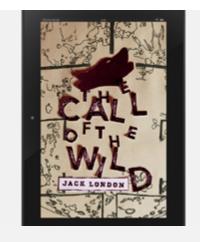

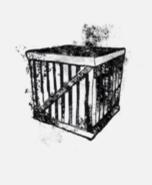

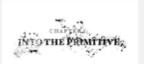

"Old longings norsadic loap Chafing at custom's chain; Again from its brussal sleep Waleson the facine steals."

Back did not mad the newspapers, or he wooldhaws haven that trouble was brewing not slone he himself, but for every tide-water day, strong of insuche and with warm, long hard, time hope found to 5 and 50pp. Becures mee, proping in the Ancid chainsen, had found a pellow metal, and because attentible) and transportation companies were becoming the find, thousands of men were rushing into the Shrinband. These men wateried day, and the day they wanted were herry days, with strong muscles by which to sell, and fourly

MINISTER IN DISPRE

The Call of the W

These dops passed, by which time Back and his mater found have really lared and wealt they were. Then, on the mensing of the fourth day, two one form the disease case asing and brought them, keenes and all, for a very fifth men addressed each other as "Nail" and "Charles." Charles were swiftle-aged. Eightish-mined man, with weak and watery spea and a mantache for mixed feerely and regressely very an experimental and a mantache for mixed feerely and regressely very an experimental and a mantache for mixed feerely and regressely very an experimental content of the mixed and a mantache for mixed feerely and regressely and a feer feer feerely and a feer feerely and a feer feerely and a feer feerely and a feer feerely and a feer feerely and a feer feerely and the feerely and a feerely and the feerely and the

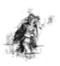

HELDT IN GOVERN

By versing Person's secured another dag, an old horizy, long and less and gener, with a lettle exceed the earl a single eye which fashed a sensing of proves that commanded expect. He was called 50 less, which means the Angay Con. Like Dane, he asked nothing, gover nothing, expected anothing and when he manched clearly and differencing into

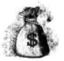

which four was unlong a mongh to discreme. He did not like to be approached on his blind side. Of this offence like it was unwritingly gailing and the few likewinding be had of its indication was when Sci-vice withink upon him and dashed his shoulder to the bone for three inches up and down. However after Buck available his blind side, and to the

and the party of the party of t

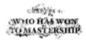

"This Test I say "I spik true w'en I say dat Buck two derdin." This was francoin's speech next morning when he discovered byla minning and Buck covered with wounds. He down him to the fire and by its light pointed them out.

"Dut Spits Sight laik hell," said Persosit, as he our veyed the poping rips and cuts.

"An' dat luck light hit two hells," was Francoin's answer.
"An' now we make good time. No more Spitz, no more trouble, sun."

While Persent pucked the camp wrifts and leaded the stock, the day driver proceeded to harmess the days. Back tested up to the place lights would have occupied as leader, but Illustrate, not noticing blin, brought \$6 liefs to the covered position. In his judgment, \$6d lets was the best

STATE OF THE REAL PROPERTY.

.

### **DIGITAL PUBLICATION** e-publication for iPad

EDITORIAL DESIGN

ADOBE INDESIGN DIGITAL PUBLICATIONS

1024 X 768 PIXEL, 18 PAGES (VIDEO INCLUDED)

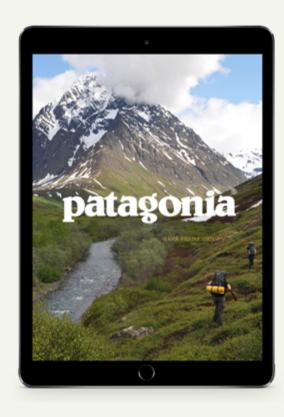

#### PROJECT DESCRIPTION

PROJECT DESCRIPTION

As e-readers are becoming more popular with time, magazines are shifting from printed copies to downloadable PDFs for your iPad. These magazines are much more convenient to have multiple issues of at the touch of your figure. And allow for interaction between the reader and the company. The designers can now use videos and slideshows, scrollbars to hold more text, and buttons to direct the reader elsewhere. Each month's issue can also be automatically downloaded to the buyer's iPad, rather than having to go to the store to purchase each issue. Not only are these convenient, but they are also cheaper for both the company and the consumer. Printing costs are removed, which increases the window of opportunity for the designer. Retina display screens make the images and text clear and realistic, also allowing for the reader to zoom in and out based on their own preference.

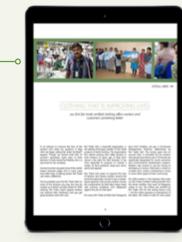

# SCROLLBAR This page displays a horizontal scrollbar for the viewer to slide through to view more images relating to the article. The instructions are written just below to direct the reader to scroll through the bar.

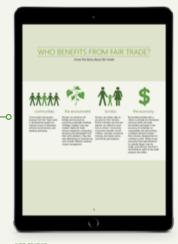

INFO GRAPHIC

An info graphic is shown on this page to explain why Patagonia participates in Fair Trade by illustrating who they are benefitting. This gives the readers' eyes a break from the articles shown on the previous pages.

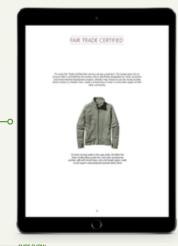

SLIDE SHOW

This layout has been kept simple by leaving white space around the text and image. The image is a slideshow with four separate articles of clothing, to demonstrate their products' relationship to fair trade.

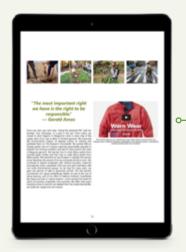

# In addition to the article, a short artistic documentary is offered to give more information on Patagonia's products and their effect on the environment.

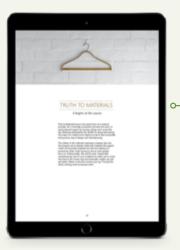

INTRODUCTION PAGE This page is kept very open in order to adhere to the simple design of the rest of the magazine. It introduces the materials section with a straight and to the point layout.

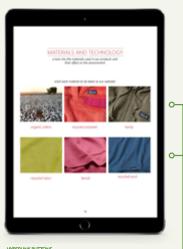

# THIS rause SULTONS This page is one of the most interactive pages in the magazine. Each image is a button that takes the reader directly to the Patagonia website. On the website, it gives a detailed description of each of the materials they use for their products.

## **APPLICATION DESIGN**

Parking Apps

INTERACTIVE MEDIA

http://educ.jmu.edu/~shinjb/apps/ Space-Race.mov

http://educ.jmu.edu/~shinjb/apps/ dc whiz.mov

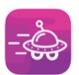

# SPACE RACE

#### **Bailey Steele**

GRPH 313: Interactive Media Jun Shin

James Madison University

Space Race is a mobile app to ease the never-ending struggle of finding the best parking space. A play on words, the name "Space Race" injects a sense of humor and allows for playfulness in design. The app's features include a search function, maps and navigation, and a timer with an alarm.

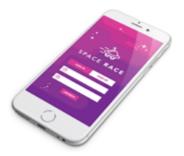

**ICON DESIGN** 

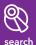

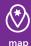

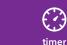

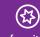

favorites

### **SCREENS**

#### SEARCH FUNCTION

The search function allows users to find parking spots by searching for a specific location. Users can sort park ing options by price or distance. Each parking location has a profile page with an in-depth description.

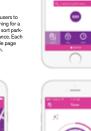

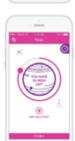

8 Find a Parking Spot

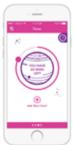

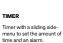

There is also a button displayed to quickly add more time to an already set timer.

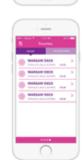

0.---

0 ---

0 ----

#### FAVORITES

Provides quick access to saved parking spots, or those

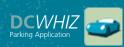

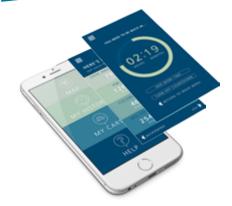

#### What is this app?

This app was created to relieve the stress of finding a parking spot when driving into the busy streets of the District of Columbia. The interface allows the user to type in their event destination and provides a list of parking options accompanied by price, distance, and spots still available. In addition to finding parking spots, the app also has the ability to find the user's car using GPS satellite. Can't remember where you parked in the garage? No problem.

### Behind the Design

The interface of this app was designed to be incredibly simple and easy to read by the user with iOS 8 on the iPhone 6. The icons play a major role in the accessibility, which have been made to be clean and recognizable.

The four cool colors are used throughout each screen, which are easy on the eyes and blend well together. The white text stands out on the dark background and gives the app a modern look.

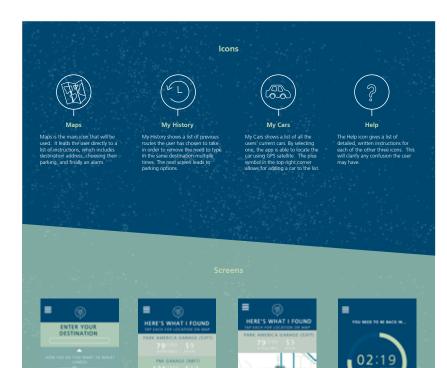

Step-by-step navigation and

an interactive map ensure us-ers will find their spot in time.

MAP

Timer with a sliding side-

recently visited.

# **APPLICATION DESIGN**

Parking Apps

Interactive Media

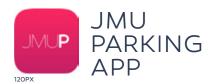

THE JMU PARKING APP is a theoretical app made for James Madison University students. The app focuses on the four main parking decks on campus. These decks are known to be a hassle and can take up to 15 minutes to navigate through.

The app gives the current status of the parking decks and logs information on parking availability. It takes the collected data and turns it into usable information that makes it possible for the user to make educated decisions on when and where to park on campus.

THE JMU PARKING APP has simple layouts, enhanced by color and subtle gradients that create a unique aesthetic. The color supports hierarchy making it easy for the user to differentiate from primary and secondary information. Each lot is color coded making them easy to discern.

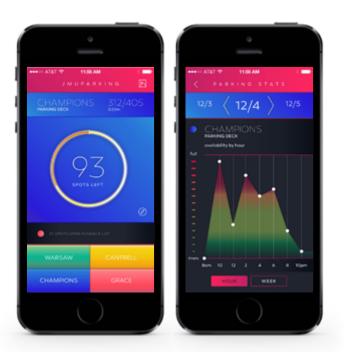

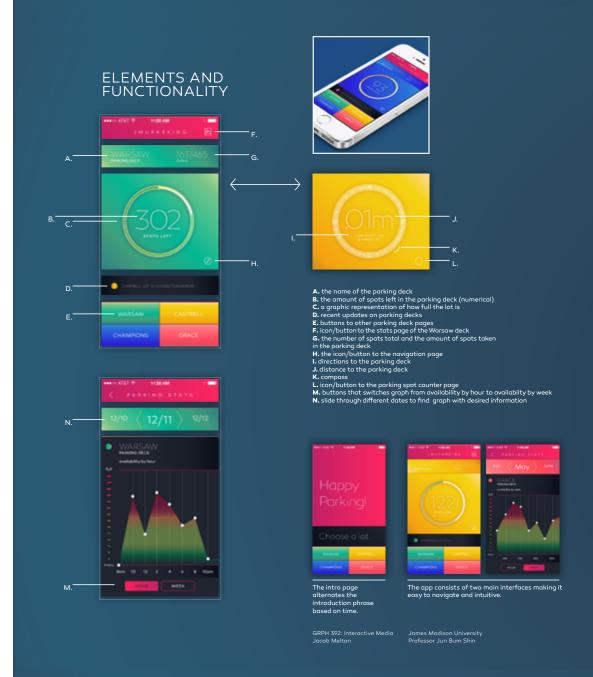

## JMU Forbes Center Ad.

HTML Emails

WEB DESIGN

JUNIOR & SENIOR YEAR
(JAMES MADISON UNIVERSITY)

Adobe Dreaweaver HTML

DIGITAL MEDIA

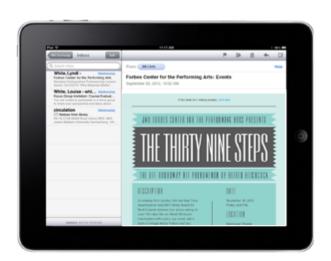

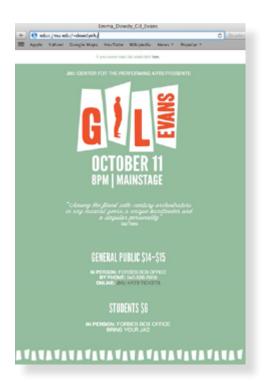

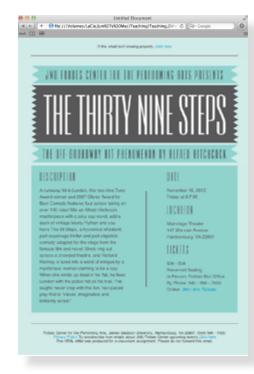

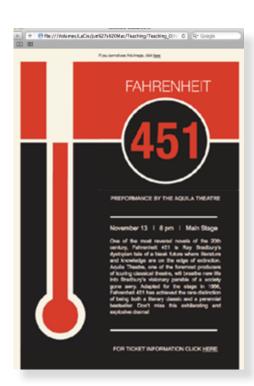

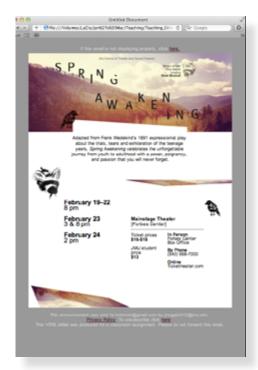

# **Year of the SNAKE** 12-month calendar

ADVANCED TYPOGRAPHY

SENIOR YEAR (JAMES MADISON UNIVERSITY)

DIGITAL PRINT

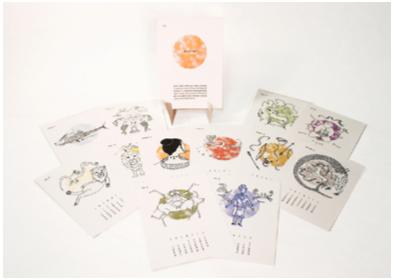

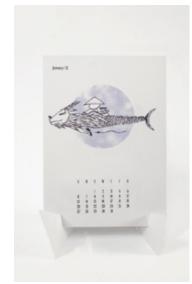

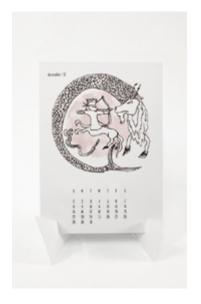

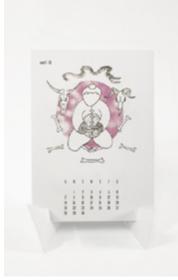

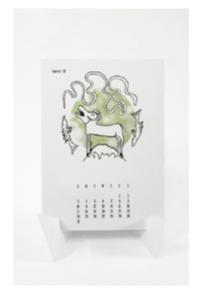

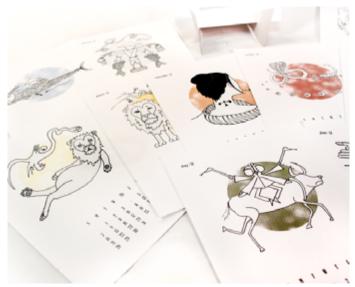

# MADISON DESIGN MUSEUM

Web Design for Museum

Web Design

SENIOR YEAR

HTML & CSS

http://educ.jmu.edu/~shinjb/MDM/ http://jodishaz.com

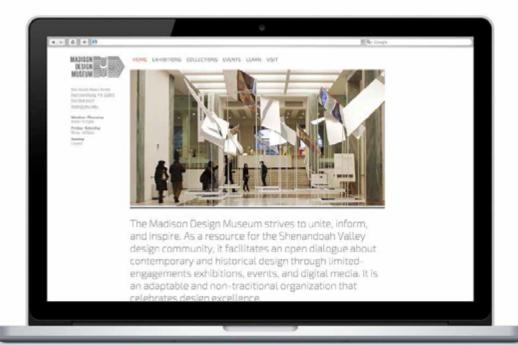

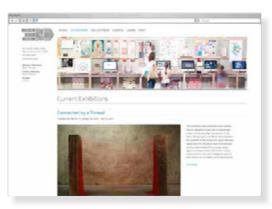

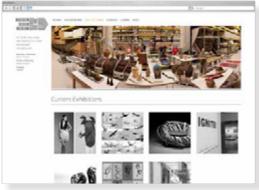

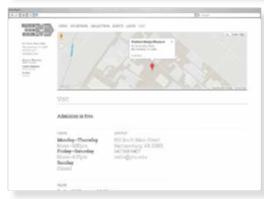

NAFSA: Association of International Educators

WEB DESIGN

SENIOR YEAR (JAMES MADISON UNIVERSITY)

Adobe Dreamweaver HTML5 & CSS 3

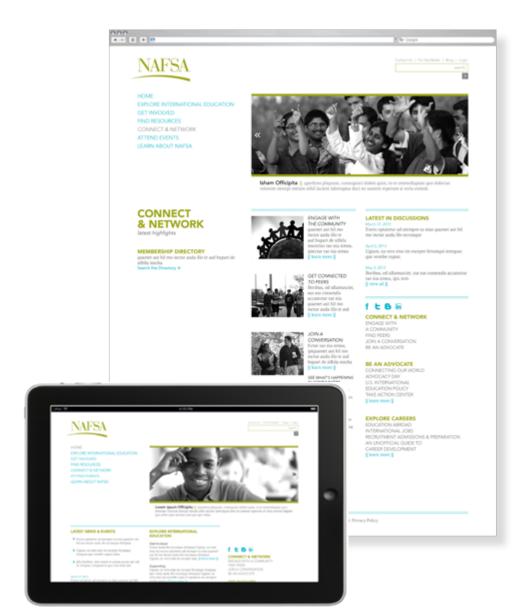

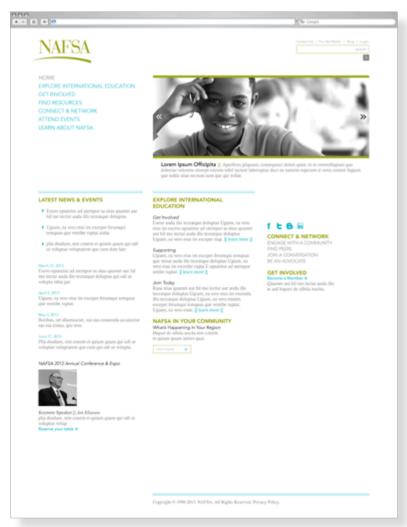

# **KINETIC TYPOGRAPHY**

Sound Visualization

MOTION GRAPHICS

JUNIOR & SENIOR YEAR
(JAMES MADISON UNIVERSITY)

DIGITAL MEDIA

### EXAMPLES:

http://educ.jmu.edu/~shinjb/motion/ amanda\_wilson.mp4

http://educ.jmu.edu/~shinjb/motion/ jena\_thielges.mov

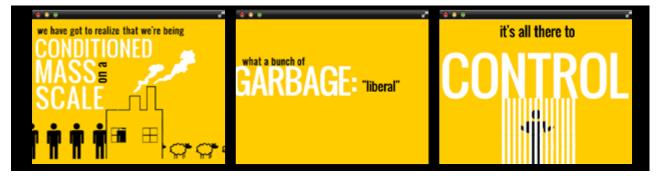

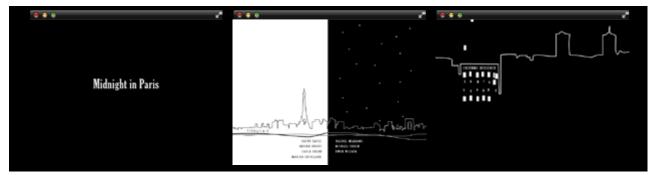

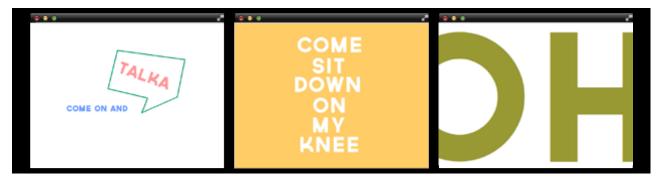

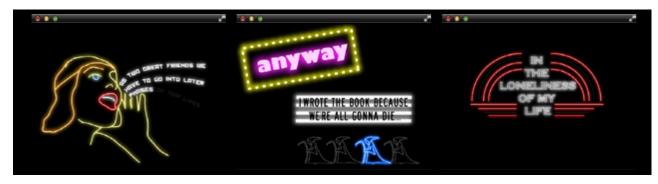

# **KINDLE EBOOKS**

kindle edition for ebooks, 26 covers, ebook trailer, and package design

DIGITAL PUBLISHING PROMOTION DESIGN ILLUSTRATION

SENIOR YEAR (JAMES MADISON UNIVERSITY)

MOBI DIGITAL PRINT DIGITAL PUBLISHING

> soundbox 399 Park Avenue New York, NY 10022 E • info@soundbox.com P • 212, 559, 2000 F • 440, 567, 0099 www.sounbox.com

soundbox

soundbox

399 Park Avenue New York, NY 10022

www.sounbox.com

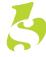

399 Park Avenue New York, NY 10022

E • info@soundbox.com P • 212, 559, 2000 F • 440, 567, 0099

www.sounbox.com

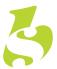

**COVER STORY**Media Cover Design
(including self-portrait)

EDITORIAL DESIGN DIGITAL PHOTOGRAPHY

SOPHOMORE YEAR (James Madison University)

DIGITAL PRINT & IMAGES

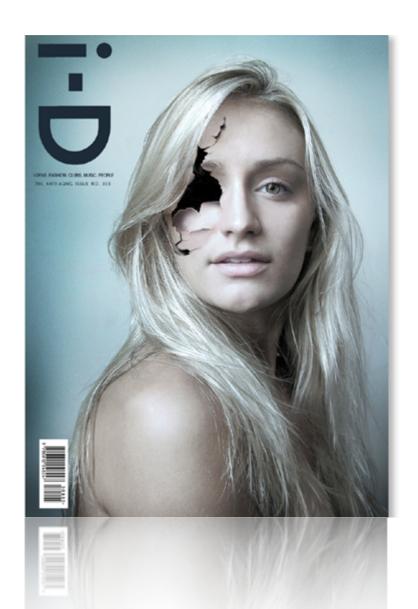

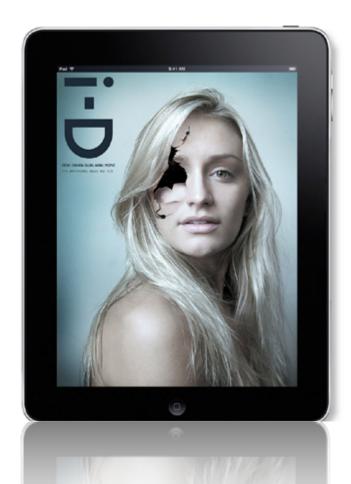

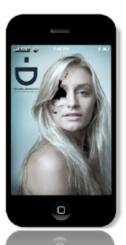

## **TYPOGRAPHIC PARAMETER**

Modular Grid (six compositions)

INTRODUCTION TO TYPOGRAPHY

SOPHOMORE YEAR (JAMES MADISON UNIVERSITY)

Adobe InDesign

DIGITAL PRINT 8 x 8"

Informed
Function
A locture series exploring the nelationship between object and use
for State State
(San State)
(San State)
(San State)
(San State)
(San State)
(San State)
(San State)
(San State)
(San State)
(San State)
(San State)
(San State)
(San State)
(San State)
(San State)
(San State)
(San State)
(San State)
(San State)
(San State)
(San State)
(San State)
(San State)
(San State)
(San State)
(San State)
(San State)
(San State)
(San State)
(San State)
(San State)
(San State)
(San State)
(San State)
(San State)
(San State)
(San State)
(San State)
(San State)
(San State)
(San State)
(San State)
(San State)
(San State)
(San State)
(San State)
(San State)
(San State)
(San State)
(San State)
(San State)
(San State)
(San State)
(San State)
(San State)
(San State)
(San State)
(San State)
(San State)
(San State)
(San State)
(San State)
(San State)
(San State)
(San State)
(San State)
(San State)
(San State)
(San State)
(San State)
(San State)
(San State)
(San State)
(San State)
(San State)
(San State)
(San State)
(San State)
(San State)
(San State)
(San State)
(San State)
(San State)
(San State)
(San State)
(San State)
(San State)
(San State)
(San State)
(San State)
(San State)
(San State)
(San State)
(San State)
(San State)
(San State)
(San State)
(San State)
(San State)
(San State)
(San State)
(San State)
(San State)
(San State)
(San State)
(San State)
(San State)
(San State)
(San State)
(San State)
(San State)
(San State)
(San State)
(San State)
(San State)
(San State)
(San State)
(San State)
(San State)
(San State)
(San State)
(San State)
(San State)
(San State)
(San State)
(San State)
(San State)
(San State)
(San State)
(San State)
(San State)
(San State)
(San State)
(San State)
(San State)
(San State)
(San State)
(San State)
(San State)
(San State)
(San State)
(San State)
(San State)
(San State)
(San State)
(San State)
(San State)
(San State)
(San State)
(San State)
(San State)
(San State)
(San State)
(San State)
(San State)
(San State)
(San State)
(San State)
(San State)
(San State)
(San State)
(San State)
(

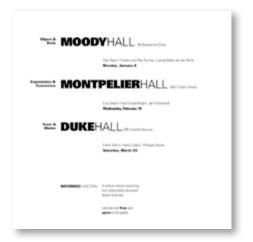

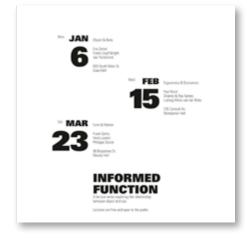

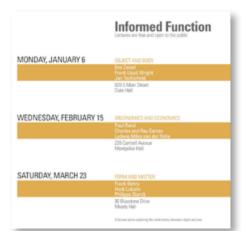

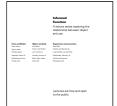

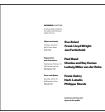

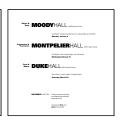

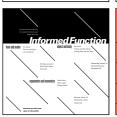

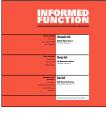

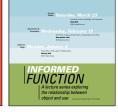

MODULAR GRID PROJECT

Jacob Melton

Introduction to Typography
GRPH 208, Spring 12

Jan Bun Shin
School of Art, Dodgn and Art Initary

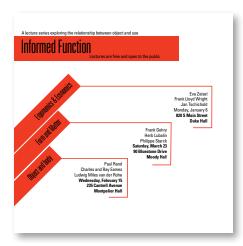

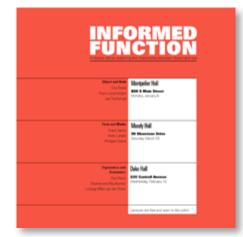

# **Year of the SNAKE** 12-month calendar

ADVANCED TYPOGRAPHY

SENIOR YEAR (JAMES MADISON UNIVERSITY)

DIGITAL PRINT

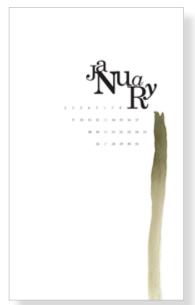

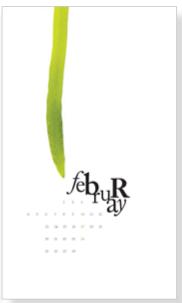

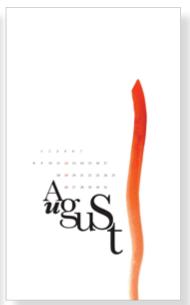

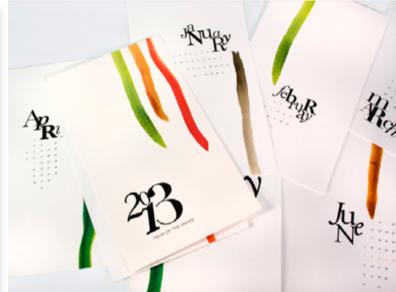

### **Meet Your Type** Editorial Design

INTRODUCTION TO TYPOGRAPHY

SOPHOMORE YEAR (JAMES MADISON UNIVERSITY)

Adobe InDesign

DIGITAL PRINT 8 x 8", 28 PAGES

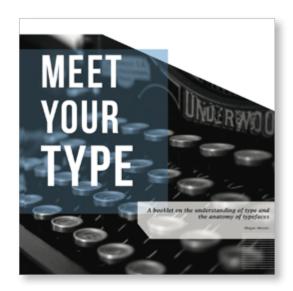

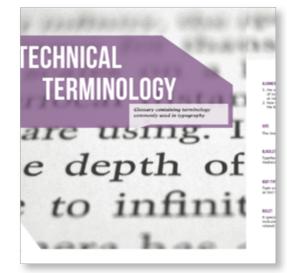

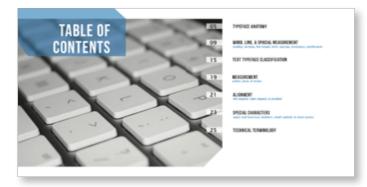

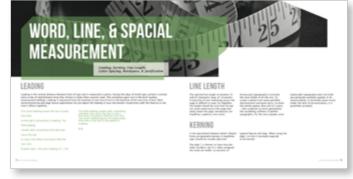

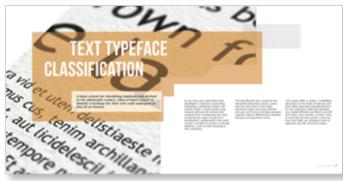

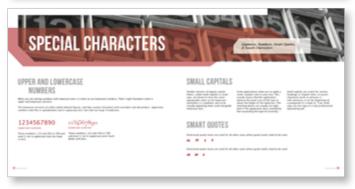

# **CREATIVE MADNESS**Editorial Design

TYPOGRAPHY II

JUNIOR YEAR (JAMES MADISON UNIVERSITY)

Adobe InDesign

DIGITAL PRINT 10 X 10", 16 PAGES

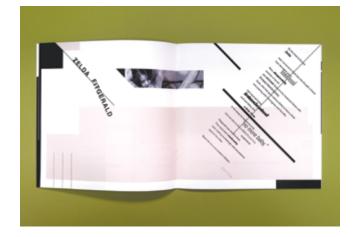

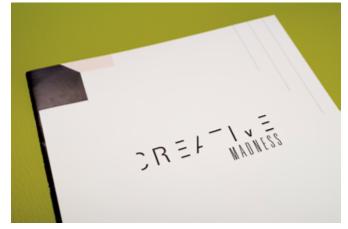

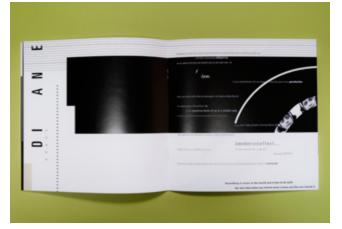

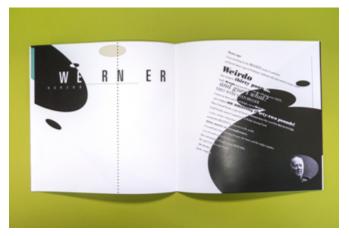

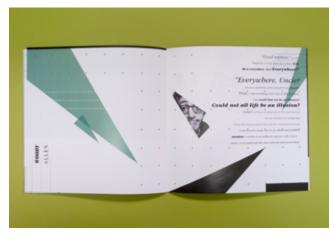

# **TYPOGRAPHIC POSTERS**

INTRODUCTION TO TYPOGRAPHY

SOPHOMORE YEAR
(JAMES MADISON UNIVERSITY)

Adobe InDesign

DIGITAL PRINT 15 X 20"

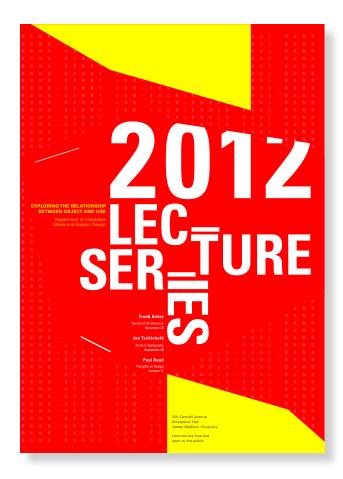

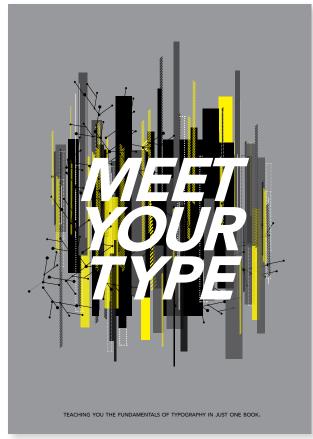

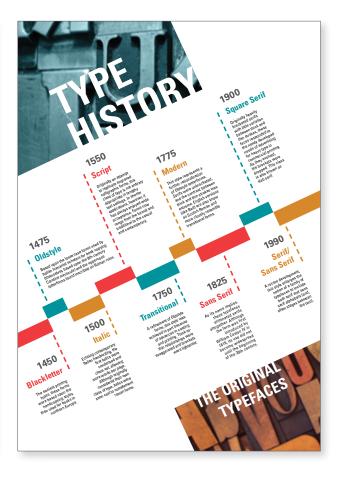

# **CAMPBELL'S SOUP**

pographic parameters (3 compositions)

INTRODUCTION TO TYPOGRAPHY

SOPHOMORE YEAR (JAMES MADISON UNIVERSITY)

Adobe InDesign

DIGITAL PRINT 10 X 10"

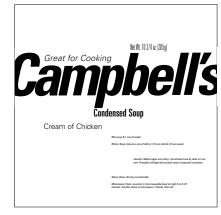

CEOSPORTION 1
No. 18" x 30"
Gold Ind
Post Univers St Eight Unions 67 Held Grademed , Datons
30 Montes
No. 30pt, 13pt x 202 pt
Code Melds and obtate

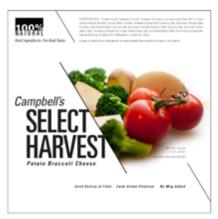

Control for a Section of National And Reserve (National Reps. or Sectional Aspect Control of Section (National Section Aspect Control Section Aspect Control Section Section S

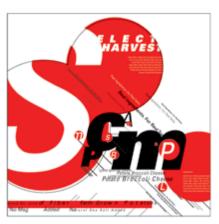

Controllers
Section 1
Text State
Text Controllers Controllers Controllers
Section 1
Section 1
Section 2
Section 2
Section 3
Section 3
Section 3
Section 3
Section 3
Section 3
Section 3
Section 3
Section 3
Section 3
Section 3
Section 3
Section 3
Section 3
Section 3
Section 3
Section 3
Section 3
Section 3
Section 3
Section 3
Section 3
Section 3
Section 3
Section 3
Section 3
Section 3
Section 3
Section 3
Section 3
Section 3
Section 3
Section 3
Section 3
Section 3
Section 3
Section 3
Section 3
Section 3
Section 3
Section 3
Section 3
Section 3
Section 3
Section 3
Section 3
Section 3
Section 3
Section 3
Section 3
Section 3
Section 3
Section 3
Section 3
Section 3
Section 3
Section 3
Section 3
Section 3
Section 3
Section 3
Section 3
Section 3
Section 3
Section 3
Section 3
Section 3
Section 3
Section 3
Section 3
Section 3
Section 3
Section 3
Section 3
Section 3
Section 3
Section 3
Section 3
Section 3
Section 3
Section 3
Section 3
Section 3
Section 3
Section 3
Section 3
Section 3
Section 3
Section 3
Section 3
Section 3
Section 3
Section 3
Section 3
Section 3
Section 3
Section 3
Section 3
Section 3
Section 3
Section 3
Section 3
Section 3
Section 3
Section 3
Section 3
Section 3
Section 3
Section 3
Section 3
Section 3
Section 3
Section 3
Section 3
Section 3
Section 3
Section 3
Section 3
Section 3
Section 3
Section 3
Section 3
Section 3
Section 3
Section 3
Section 3
Section 3
Section 3
Section 3
Section 3
Section 3
Section 3
Section 3
Section 3
Section 3
Section 3
Section 3
Section 3
Section 3
Section 3
Section 3
Section 3
Section 3
Section 3
Section 3
Section 3
Section 3
Section 3
Section 3
Section 3
Section 3
Section 3
Section 3
Section 3
Section 3
Section 3
Section 3
Section 3
Section 3
Section 3
Section 3
Section 3
Section 3
Section 3
Section 3
Section 3
Section 3
Section 3
Section 3
Section 3
Section 3
Section 3
Section 3
Section 3
Section 3
Section 3
Section 3
Section 3
Section 3
Section 3
Section 3
Section 3
Section 3
Section 3
Section 3
Section 3
Section 3
Section 3
Section 3
Section 3
Section 3
Section 3
Section 3
Se

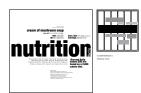

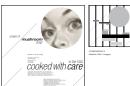

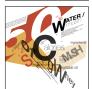

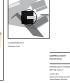

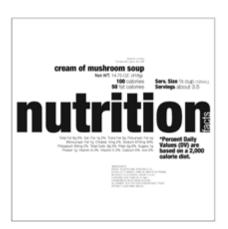

CONTRACTOR OF THE PROPERTY OF THE PROPERTY OF

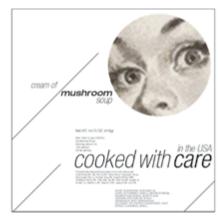

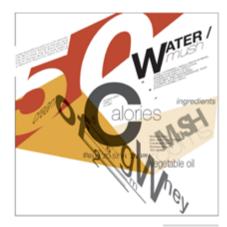

Conditional Section 1 - Conditional Section 2 - Conditional Section 2 - Condit

## MINIMAL LETTERFORM

Letterform Studies

INTRO TO TYPOGRAPHY

SOPHOMORE YEAR (JAMES MADISON UNIVERSITY)

Adobe Illustrator Adobe InDesign

DIGITAL PRINT 11 X 14"

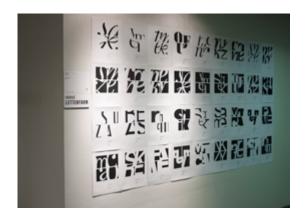

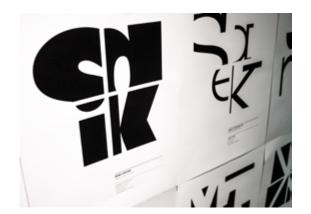

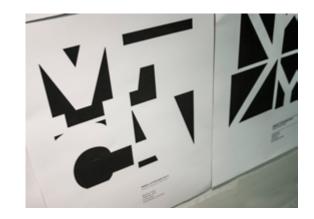

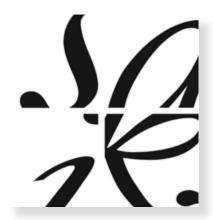

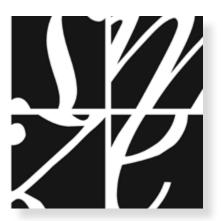

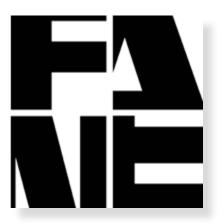

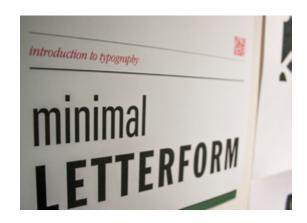

# PROCESS BOOK

Process of Web Design

WEB DESIGN

JUNIOR YEAR (JAMES MADISON UNIVERSITY)

11 X 8.5", 42 PAGES

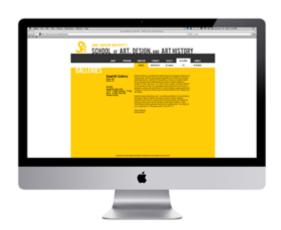

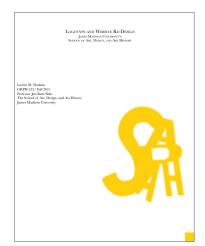

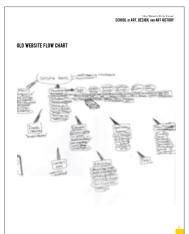

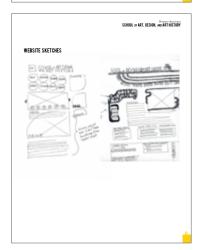

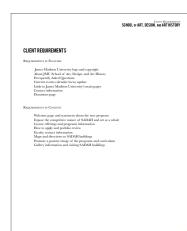

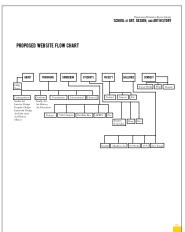

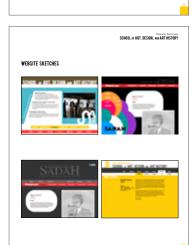

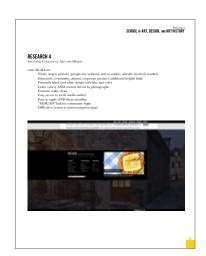

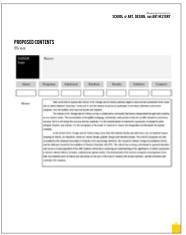

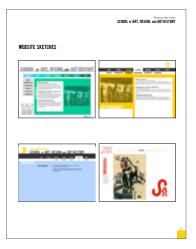

# IDENTITY SYSTEM Standard Manual

INTRO TO TYPOGRAPHY

SOPHOMORE YEAR (PURDUE UNIVERSITY)

11 X 8.5", 24 PAGES

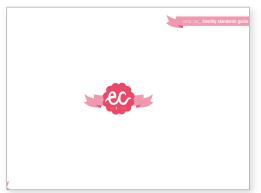

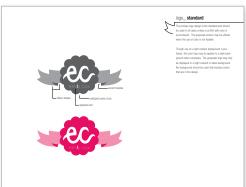

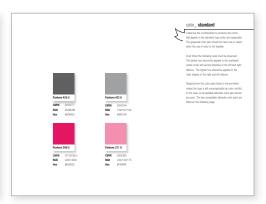

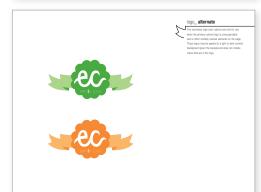

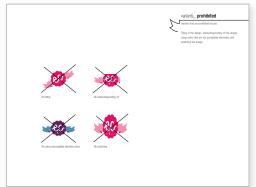

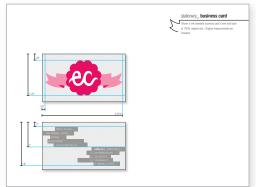

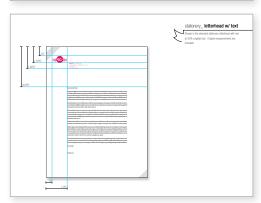

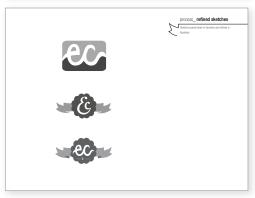

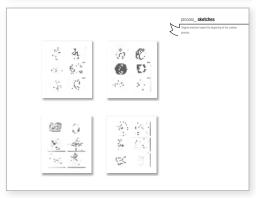

# **PORTFOLIO**

student

# **JUN BUM SHIN**

School of Art, Design and Art History, James Madison University 802 South Main St. MSC 7101 Harrisonburg, VA 22807